## Undertale: Debug Mode cheat sheet

## **General**

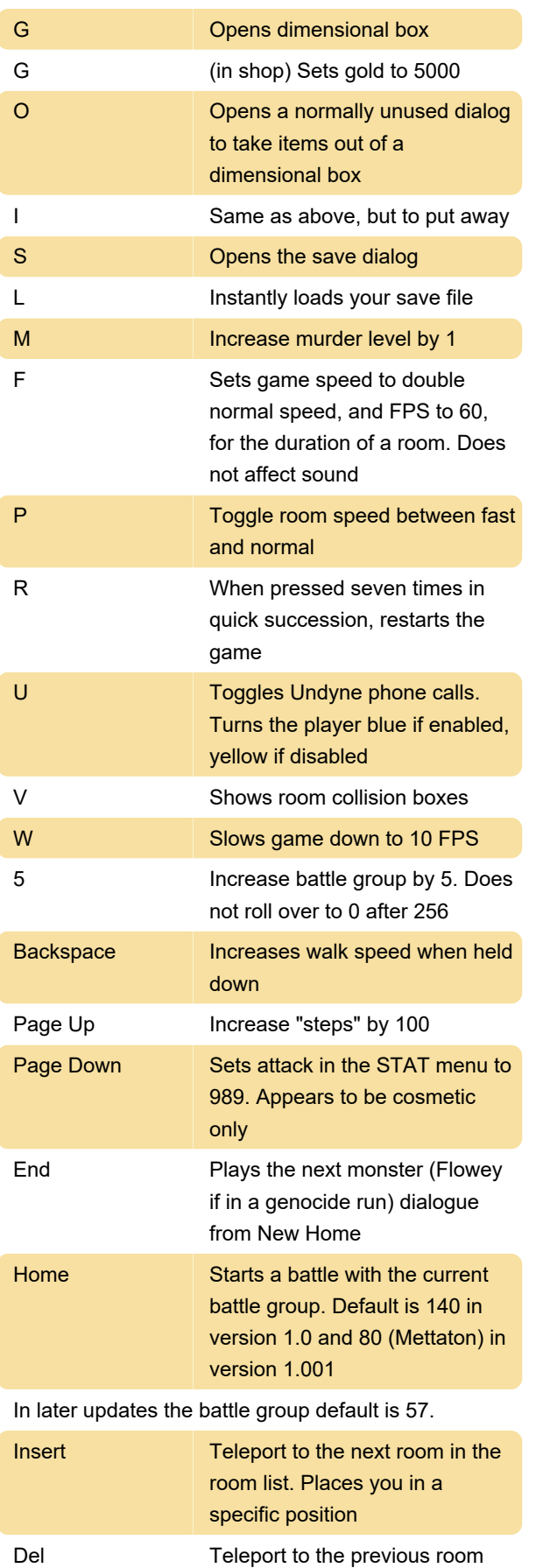

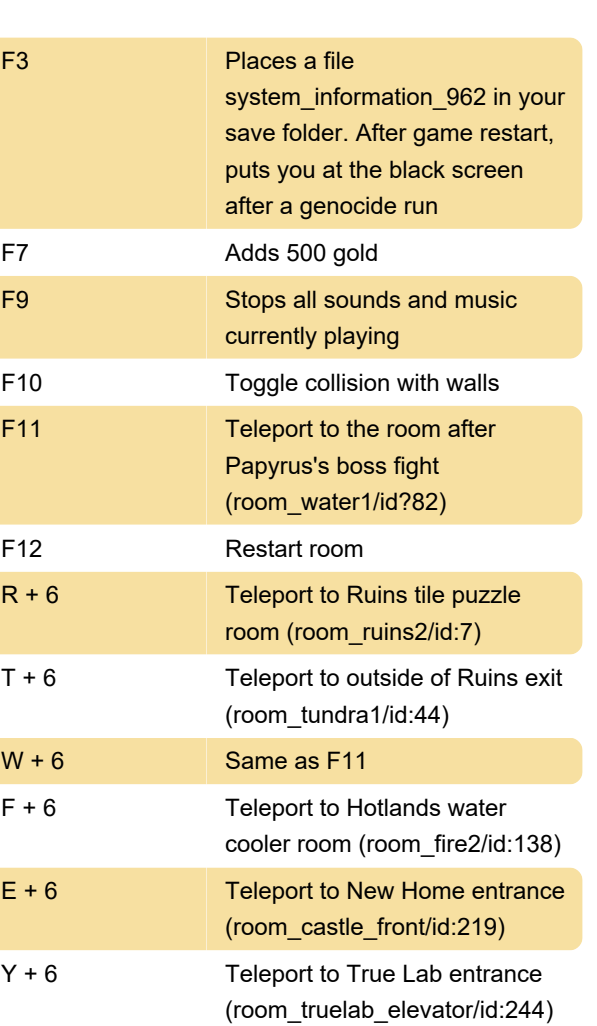

## Battle shortcuts

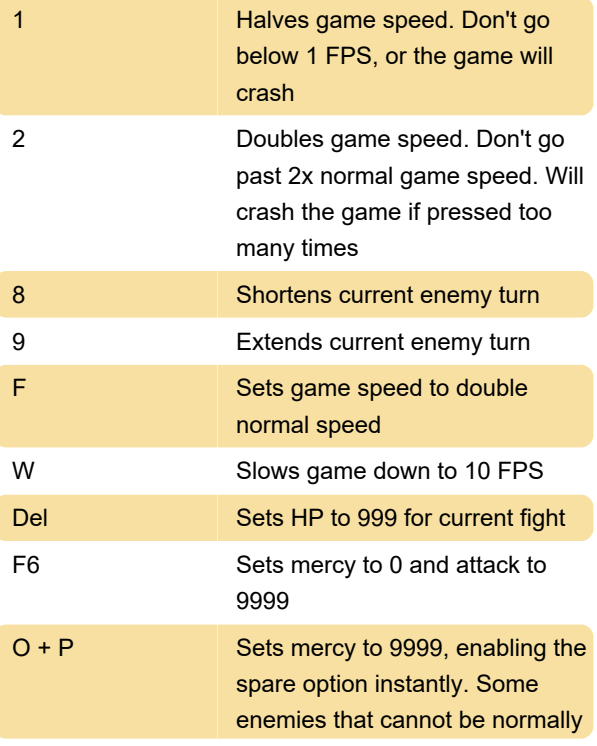

spared turn into Aaron

Sources: Tcrf, Steam Community

Last modification: 10/10/2021 12:23:45 PM

More information: [defkey.com/undertale-debug](https://defkey.com/undertale-debug-mode-shortcuts)[mode-shortcuts](https://defkey.com/undertale-debug-mode-shortcuts)

[Customize this PDF...](https://defkey.com/undertale-debug-mode-shortcuts?pdfOptions=true)